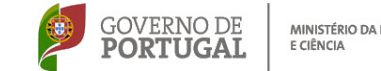

MINISTÉRIO DA EDUCAÇÃO

Os formandos que se inscrevam e não pertençam às escolas associadas do CFAE CEFOPNA deverão pagar € 15 (€ 1/hora de formação) para despesas administrativas, no caso de serem seleccionados para a turma. Será passado recibo.

#### Terão prioridade os docentes da Escola Secundária D. Sancho II (Elvas)

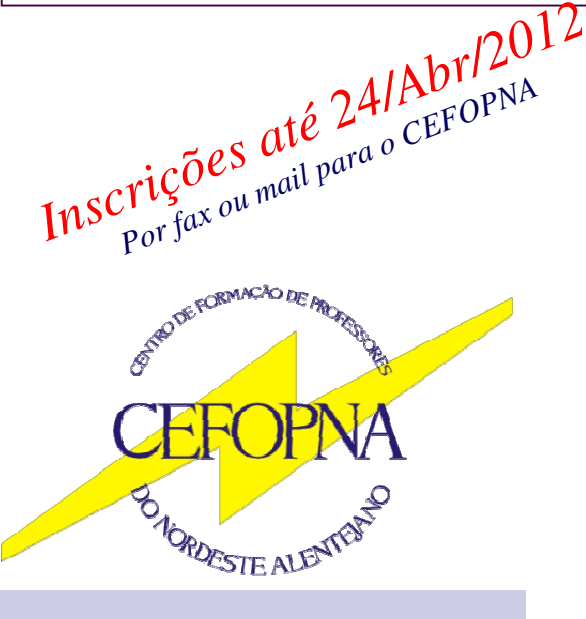

# **CEFOPNA**

Nome: \_\_\_\_\_\_\_\_\_\_\_\_\_\_\_\_\_\_\_\_\_\_\_\_\_\_\_\_\_\_\_\_\_\_\_\_\_\_\_\_\_\_\_\_\_\_\_\_\_\_\_\_\_\_\_\_\_\_\_\_\_\_\_\_\_\_\_\_\_\_\_\_\_\_\_\_\_\_\_\_\_\_\_\_\_\_\_\_\_\_\_\_\_\_\_\_\_\_\_\_\_\_ Morada: \_\_\_\_\_\_\_\_\_\_\_\_\_\_\_\_\_\_\_\_\_\_\_\_\_\_\_\_\_\_\_\_\_\_\_\_\_\_\_\_\_\_\_\_\_\_\_\_\_\_\_\_\_\_\_\_\_\_\_\_\_\_\_\_\_\_\_\_\_\_\_\_\_\_\_\_\_\_\_\_\_\_\_\_\_\_\_\_\_\_\_\_\_\_\_\_\_\_\_\_\_ \_\_\_\_\_\_\_\_\_\_\_\_\_\_\_\_\_\_\_\_\_\_\_\_\_\_\_\_\_\_\_\_\_\_\_\_\_\_\_\_\_\_\_\_\_\_\_\_\_\_\_\_\_\_\_\_\_\_\_\_\_\_\_\_\_\_\_\_\_\_\_\_\_\_\_\_\_\_\_\_\_\_\_\_\_\_\_\_\_\_\_\_\_\_\_\_\_\_\_\_\_\_

Construir para a INTERNET

Construir para a INTERNET

Nome:

Morada:

 $\mathsf{Local}$ idade:

 $\Box$  in the set of  $\Box$ 

E.mail:

 $\overline{a}$ Telefone:

Data de Nascimento:<br>  $\begin{array}{ccc} \hline \text{Data} & \text{Data} \\ \hline \end{array}$ 

Data de Nascimento

Agrupamento/Escola: \_\_\_\_\_\_\_\_\_\_\_\_\_\_\_\_\_\_\_\_\_\_\_\_\_\_\_\_\_\_\_\_\_\_\_\_\_\_\_\_\_\_\_\_\_\_\_\_\_\_\_\_\_\_\_\_\_\_\_\_\_\_\_\_\_\_\_\_\_\_\_\_\_\_\_\_\_\_\_\_\_\_\_\_\_\_\_\_\_; Local: \_\_\_\_\_\_\_\_\_\_\_\_\_\_\_\_\_\_\_\_\_\_\_\_\_\_\_\_\_\_\_\_\_\_\_\_\_\_\_\_\_\_\_\_\_\_\_\_\_\_\_\_\_\_\_\_\_\_\_\_\_\_\_\_\_\_\_\_\_\_\_\_\_\_\_\_\_\_\_\_\_\_\_\_\_\_\_\_\_\_\_\_\_\_\_\_\_\_\_\_\_;

Nível de Ensino: \_\_\_\_\_\_\_\_\_\_\_\_\_\_\_\_\_\_\_\_\_\_\_\_\_\_\_\_\_\_\_\_\_; Grupo de docência: \_\_\_\_\_\_\_\_\_\_  $\rm G$ n ac $\rm g$  académico:  $\sim$ 

Grupo de docência:

 $\sum_{i=1}^N$ 

Vínculo:

Grau académico: Nível de Ensino: Local:

Agrupamento/Escola:

 $\circledcirc$ 

்இ

Bi:<br>
<br>
Bi:<br>
<br>
<br>
<br>
<br>
<br>
<br>
<br><br><br><br><br><br><br><br><br><br>

Telefone: \_\_\_\_\_\_\_\_ \_\_\_\_\_\_\_\_ \_\_\_\_\_\_\_\_ Telemóvel: \_\_\_\_\_\_\_\_ \_\_\_\_\_\_\_\_ \_\_\_\_\_\_\_\_

Telemóvel:

 $\frac{1}{2}$ 

CP: \_\_\_\_\_\_\_\_\_\_\_\_ - \_\_\_\_\_\_\_

**GP:** 

Localidade

Escola Secundária Mouzinho da Silveira Apartado 49 7301-901 PORTALEGRE Telef. 245 205 768 e 245 208 676 Fax 245 205 768 E-mail: <u>cefopna@gmail.com</u> URL: www.cefopna.edu.com

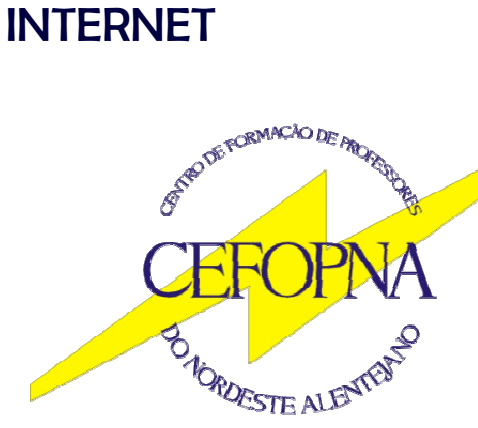

GOVERNO DE **PORTUGAL** 

Construir para a

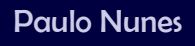

Educ. de Infância e Professores dos Ensinos Básico e Secundário

Educ, de Infância e Professores dos Ensinos Básico e Secundário

Construir para a INTERNET

Construir para a INTERNET<br>- - - - - - - - - - - - - - -

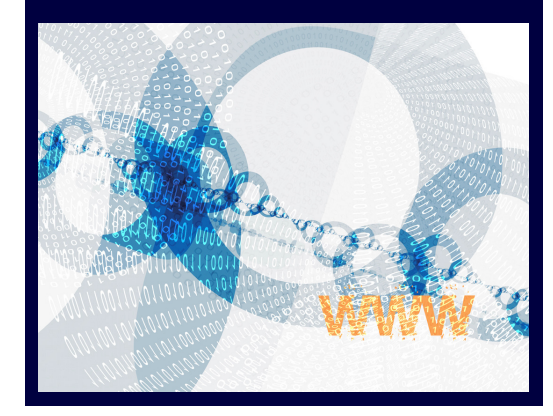

Oficina de Formação - 15 h + 15 h Educ. de Infância e Professores dos Ensinos Básico e Secundário CCPFC/ACC– Em acreditação

MINISTÉRIO DA EDUCAÇÃO E CIÊNCIA

## Construir para a INTERNET

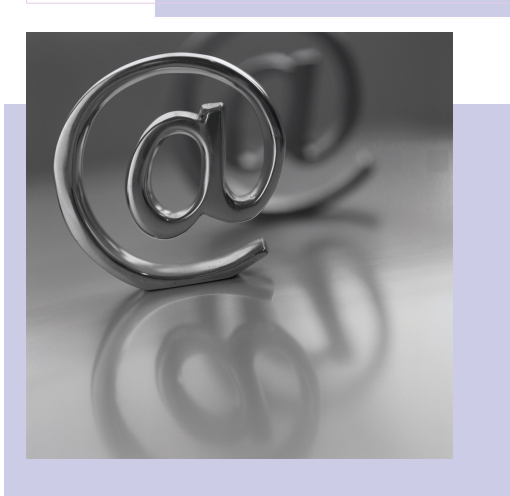

Com as ferramentas que serão exploradas ao longo desta formação, os professores adquirirão a capacidade de usar a HTML e as CSS para construírem conteúdos mais corretos, bem formatados, e com mais interactividade, o que:

- Permitirá uma utilização mais eficaz de algumas ferramentas na Internet.
- Superar dificuldades em construir conteúdos bem formatados e com interatividade em ferramentas como blogues ou plataformas de ensino (moodle, etc.).

Os alunos apreciam formas de aprendizagem mais dinâmicas e interativas.

# Conteúdos

- · Utilização de blogues e plataformas de ensino.
- Criação de conteúdos com recurso a HTML.
- Formatação de conteúdos com recurso a folhas de estilo.
- · Utilização de elementos multimédia.
- Utilização da Internet em geral e da plataforma Moodle em particular.

## **Objectivos**

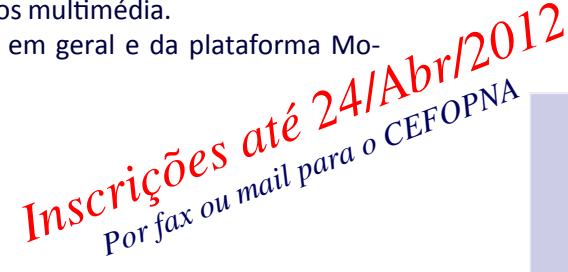

- Utilização mais intensiva da Internet.
- Promoção da utilização do computador (e novas tecnologias em geral) por parte de alunos e professores.
- Mais rigor na construção de conteúdos em blogues ou nas plataformas de ensino.

∗ Elaboração de materiais e respetiva publicação na plataforma.

Paulo Nunes

∗ Reflexão individual.

**Público-alvo:**  Educ. de Infância e Professores dos Ensinos Básico e Secundário

**1 turma:**  Escola Secundária D. Sancho II (Elvas)

**As sessões de formação decorrerão:** Maio - 02, 04, 07, 09, 11 (entre as 18.00 h e as 21.00 h)

# Metodologia

- As atividades a realizar nesta oficina de formação decorrem em sessões presenciais (num total de 15 horas) e pressupõem 15 horas de trabalho não presencial a realizar pelos formandos, após as sessões presenciais.
- Uma parte das horas não presenciais será ocupada com trabalho colaborativo à distância.
- Será utilizada a plataforma MOODLE para apoio às atividades não presenciais.
- O trabalho autónomo engloba:
	- ∗ Preparação de um Plano Individual de Trabalho.

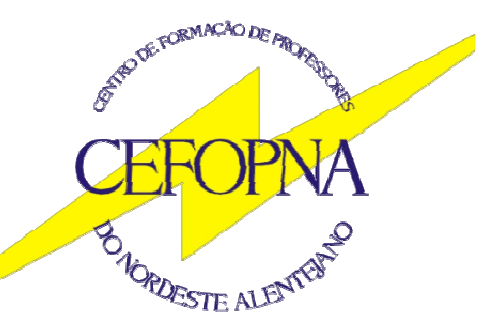

Escola Secundária Mouzinho da Silveira Apartado 49 7301-901 PORTALEGRE Telef. 245 205 768 e 245 208 676 Fax 245 208 676 E-mail: cefopna@gmail.com URL: www.cefopna.edu.pt